### **Boletim Técnico**

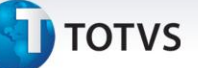

### **Migração dos Parâmetros de Produção**

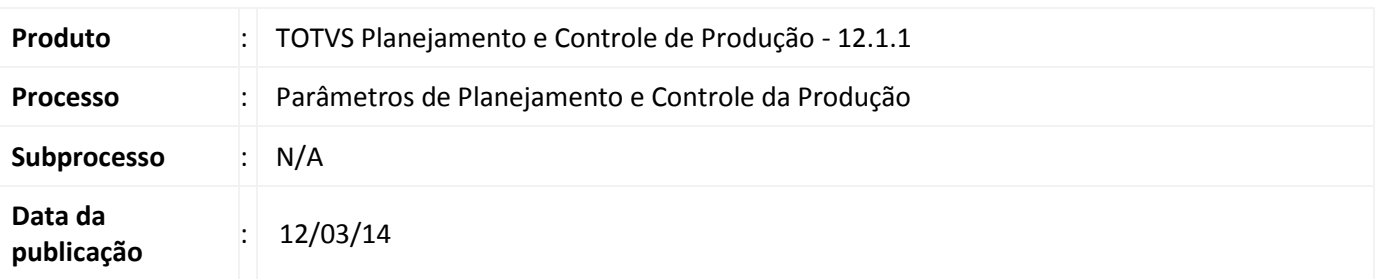

Permitir ao usuário parametrizar o módulo Planejamento e Controle da Produção pela nova MDI, facilitando a parametrização dos processos, localização dos parâmetros e redução no tempo de implantação.

#### **Desenvolvimento/Procedimento**

O **Parametrizador** do módulo de **Planejamento e Controle de Produção** pode ser acessado pela MDI através do caminho **Ambiente | Parâmetros | Planejamento e Controle de Produção.** 

O parametrizador será composto das seguintes etapas:

- **Parâmetros Gerais;**
- **Parâmetros de Custos;**
- **Parâmetros de Movimentações de Estoque;**
- **Parâmetros de Geração de Lote de Produção;**
- **Parâmetros de Locais de Estoque;**
- **Parâmetros de Integrações;**
- **Parâmetros de Ordem de Produção**;
- **Parâmetros de Estrutura;**
- **Parâmetros de Planejamento;**
- **Parâmetros de Reservas;**
- **Parâmetros de Apontamento de Produção.**

Ao acessar cada etapa acima o usuário deverá definir qual a Filial será parametrizada e clicar no botão **Parametrizar.**

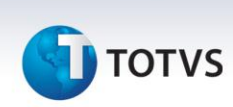

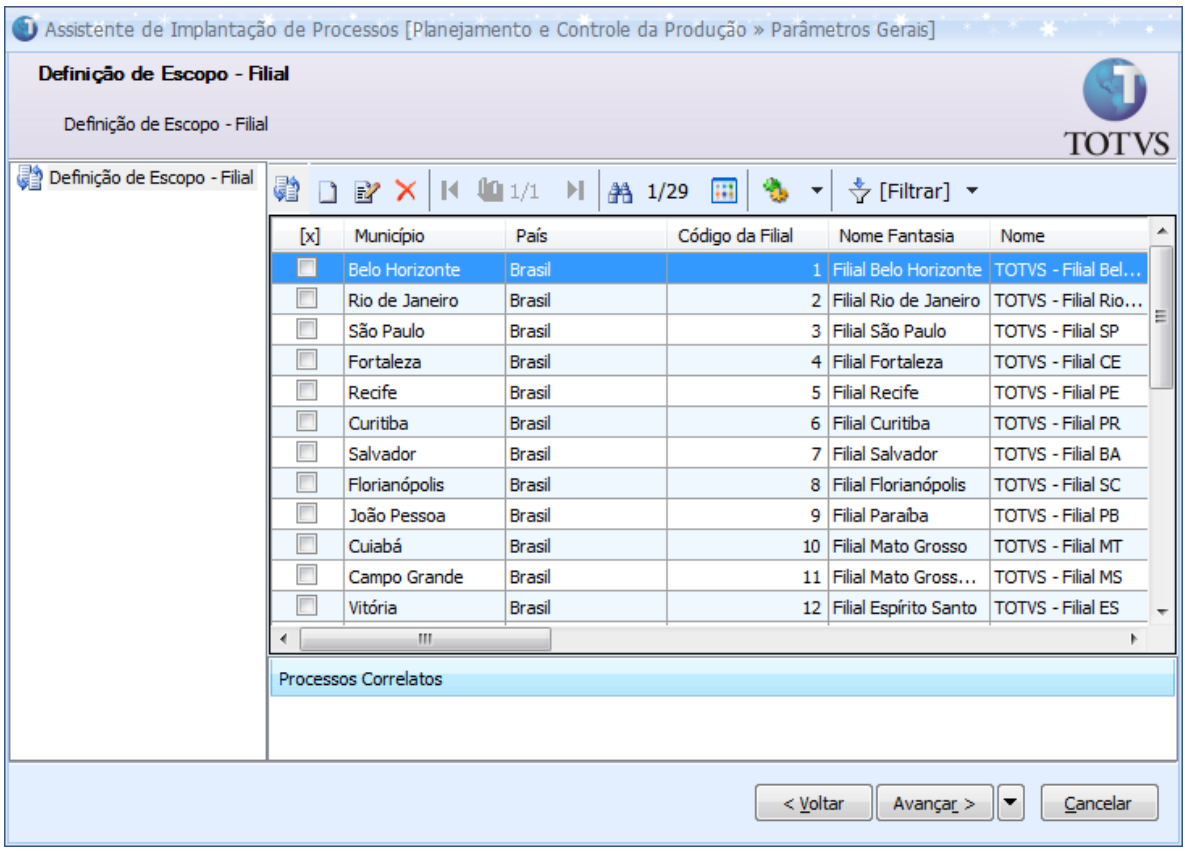

Após clicar no botão parametrizar, será exibida uma nova janela para que o usuário navegue nos parâmetros referentes à etapa selecionada.

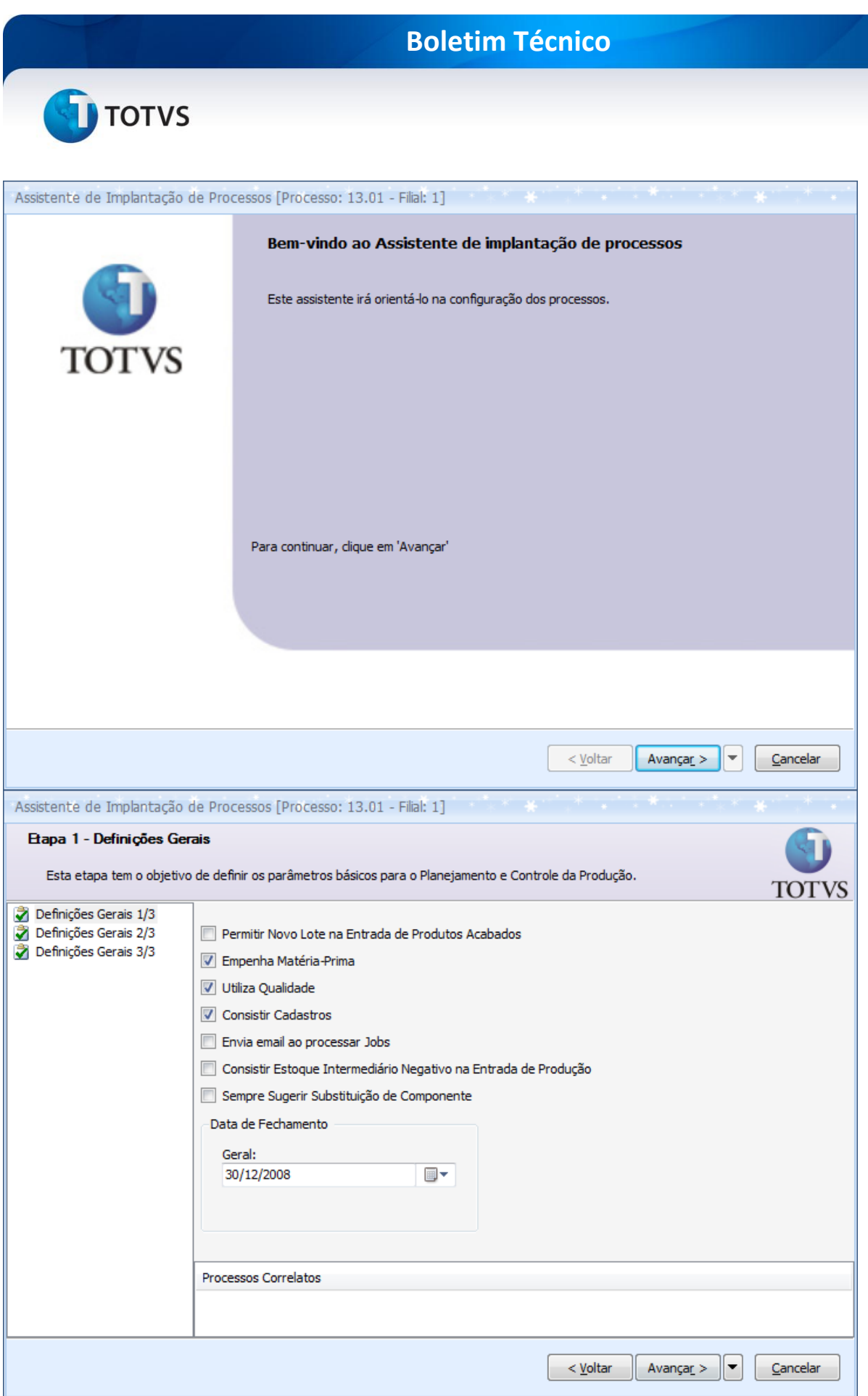

# **TOTVS**

## Atenção

**Em caso de dúvidas consulte o help do aplicativo ou entre em contato pelo Help Desk.**

### **Informações Adicionais**

Uma das novidades desta migração é que os cadastros de **Locais de Estoque, Calendários – Dias Corridos** e **Tipo de Movimento Reservável** passam a ser acessados por fora do parametrizador.

Cada um destes cadastros possui permissão de segurança por perfil de usuário, permitindo assim definir permissão de inclusão, alteração e exclusão dos registros.

**Informações Técnicas**

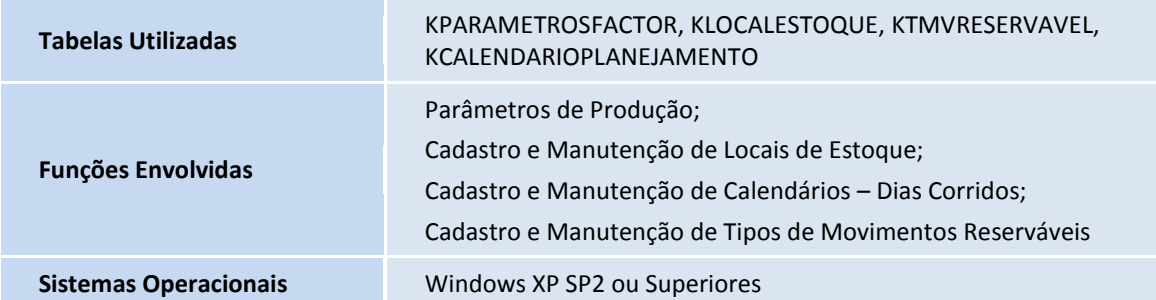